## Seeing and doing relational database preservation

## Records Management Network<sup>30</sup> October <sup>2015</sup>

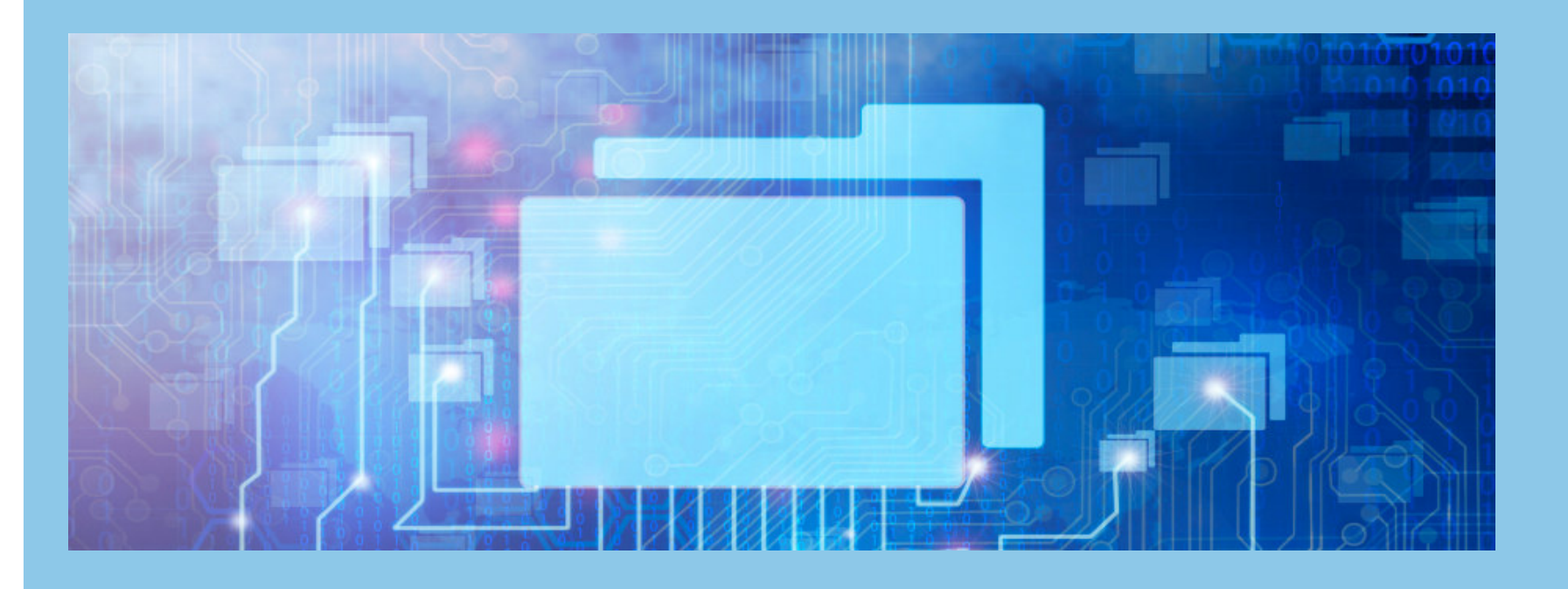

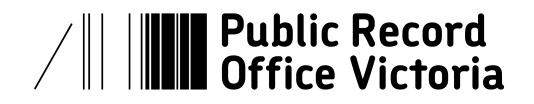

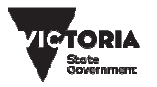

## SIARD

Software Independent Archiving of Relational Databases (SIARD) was developed by the Swiss FederalArchive and has gained acceptance in jurisdictions across Europe.

Public Record Office Victoria has adopted SIARD as a long-term preservation format and will accept transfers of relational databases as SIARD VEOs (VERS Encapsulated Objects).

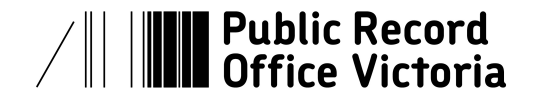

![](_page_1_Picture_4.jpeg)

## Transferring relational databases to PROV

"It's quite simple really…"

![](_page_2_Picture_2.jpeg)

![](_page_2_Picture_3.jpeg)

- 1. Connect as a database user
- 2. Convert a relational database into SIARD format

![](_page_3_Figure_2.jpeg)

## It's easy when you know how…

![](_page_4_Picture_1.jpeg)

## It is not enough to know the steps

## Self-efficacy

 A person's sense of self-efficacy not only influences whether they will attempt an activity, it also affects their coping once the activity is underway.

Efficacy expectation influences how much effort that person will put into the task in the face of negative experiences.

![](_page_5_Picture_4.jpeg)

![](_page_5_Picture_5.jpeg)

## See one...

![](_page_6_Picture_1.jpeg)

![](_page_6_Picture_2.jpeg)

## A short recap

#### **Records Management Network**

#### **Digital Archiving Workshop** 19 March 2015

![](_page_7_Picture_3.jpeg)

![](_page_7_Picture_4.jpeg)

![](_page_7_Picture_5.jpeg)

## Demonstration is better than presentation

We are doing more demonstrations now

### Cognitive rehearsal

With a demonstration, we can visualise ourselves doing the task

Well, you can't do better than that……or can you?

![](_page_8_Picture_5.jpeg)

![](_page_8_Picture_6.jpeg)

## Do one...

![](_page_9_Picture_1.jpeg)

![](_page_9_Picture_2.jpeg)

Doing it yourself is better than demonstration

## Enactive mastery

 We can become familiar with the tools and the processes through hands-on experience

### Dependable experience

 We can repeat the processes and gain confidence

![](_page_10_Picture_6.jpeg)

![](_page_10_Picture_7.jpeg)

### However…

All OK, but not an ideal way to start

•Some software and data need to be in place before you can evaluate SIARD

 •It is difficult to provide a guide that covers all the problems that may occur across different installations

### On the other hand…

 •What if we could set up an environment and provide a step by step guide?•So you could be 'doing' the conversions in 30mins

![](_page_11_Picture_6.jpeg)

![](_page_11_Picture_7.jpeg)

## Portable virtual machine

VM for learning and practice (cognitive rehearsal)2 LXLE32 [Running] - Oracle VM VirtualBox

Addressing the problem of getting started

![](_page_12_Picture_3.jpeg)

![](_page_12_Picture_4.jpeg)

![](_page_12_Picture_5.jpeg)

![](_page_14_Picture_0.jpeg)

# #RMN2015<br>⊘@PROV\_RKS

![](_page_14_Picture_2.jpeg)

![](_page_14_Picture_3.jpeg)

![](_page_14_Picture_4.jpeg)